# BOOLEAN METHODS

c Giovanni De Micheli

Stanford University

#### Boolean methods

 $\qquad \qquad \bullet$  GDM

Exploit Boolean properties.

 $-$  *Don't care* conditions.  $\,$ 

- Minimization of the local functions.
- Slower algorithms, better quality results.

#### External don't care conditions

 $\longrightarrow$  (c) GDM  $\longrightarrow$ 

- $\bullet$  Controllability don't care set  $CDC_{in}$ :
	- $\mathbf{r}$  is the produced by the produced by the produced by the produced by the produced by the produced by the produced by the produced by the produced by the product of  $\mathbf{r}$ environment at the network's input.
- $\bullet$  Observability don't care set  $ODC_{out}$ :
	- $\mathbf{r}$  is the properties of patterns representing conditions representing conditions  $\mathbf{r}$ when an output is not observed by the environment.
	- ${\bf r}$  and the each output of the each output  ${\bf r}$
	- { Vector notation used: ODCout.

#### Example

<sup>c</sup> GDM

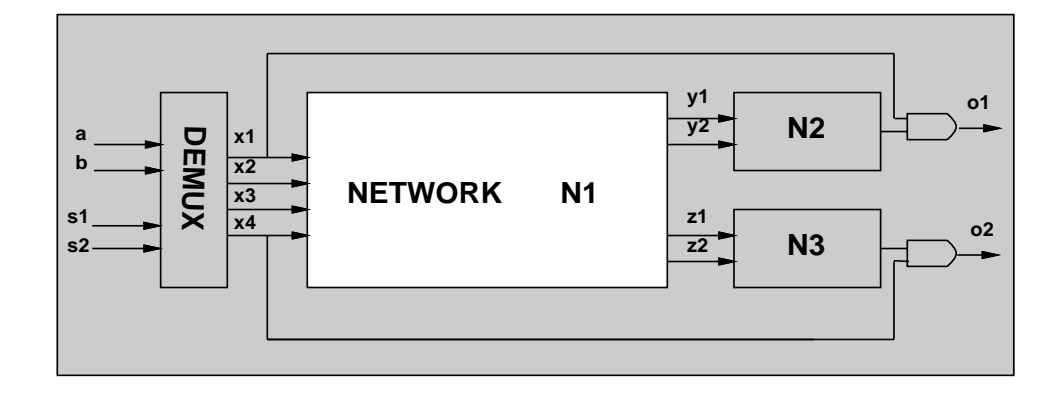

- $\bullet$ Inputs driven by a de-multiplexer.
- $\bullet$   $CDU_{in} = x_1'x_2'x_3'x_4 + x_1x_2 + x_1x_3 + x_1x_4 + x_2x_3 + x_2x_4 + x_3x_4.$

 $\bullet$ Outputs observed when  $\left[\begin{array}{c} x_1 \ x_4 \end{array}\right]=\boldsymbol{1}$  $\epsilon = -\epsilon$  $\left[\begin{array}{c} x_1' \\ x_1' \end{array}\right]$ 6  $\left[\begin{array}{c} x'_4 \ x'_4 \end{array}\right]$  $x_1$  $x_1$  $x_4$  $x_{\ell}$   $\blacksquare$ and the control of the control of the control of the control of the control of the control of the control of the control of the control of the control of the control of the control of the control of the control of the cont  $\mathcal{L}$ **77 September 2007** 5

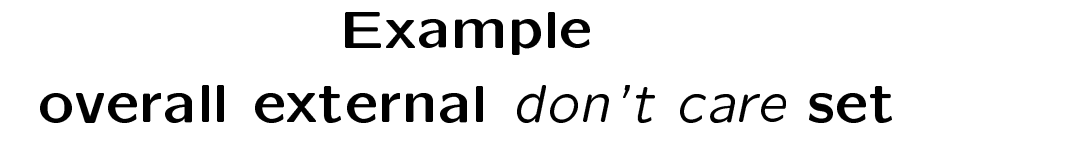

 $\longrightarrow$  C GDM

**1 1 1** 

 $\epsilon = -\epsilon_{\mathcal{U}}$  $\begin{bmatrix} x_1' + x_2 \end{bmatrix}$  $x_1 + x_2$  $\begin{array}{ccc} \begin{array}{ccc} \end{array} & \begin{array}{ccc} \end{array} & \begin{array}{$  $x'$  +  $x$  $\begin{bmatrix} x_4 & -x_2 \\ x_4 & +x_2 \end{bmatrix}$  $x_1' + x_2 + x_3 + x_4$ <br>  $x_1' + x_2 + x_3 + x_4$ <br>  $x_4' + x_2 + x_3 + x_1$ <br>  $x_4' + x_2 + x_3 + x_1$ 1 5

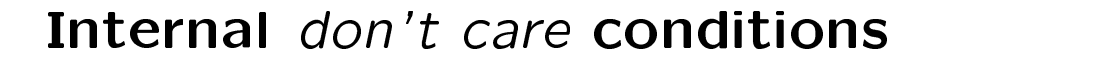

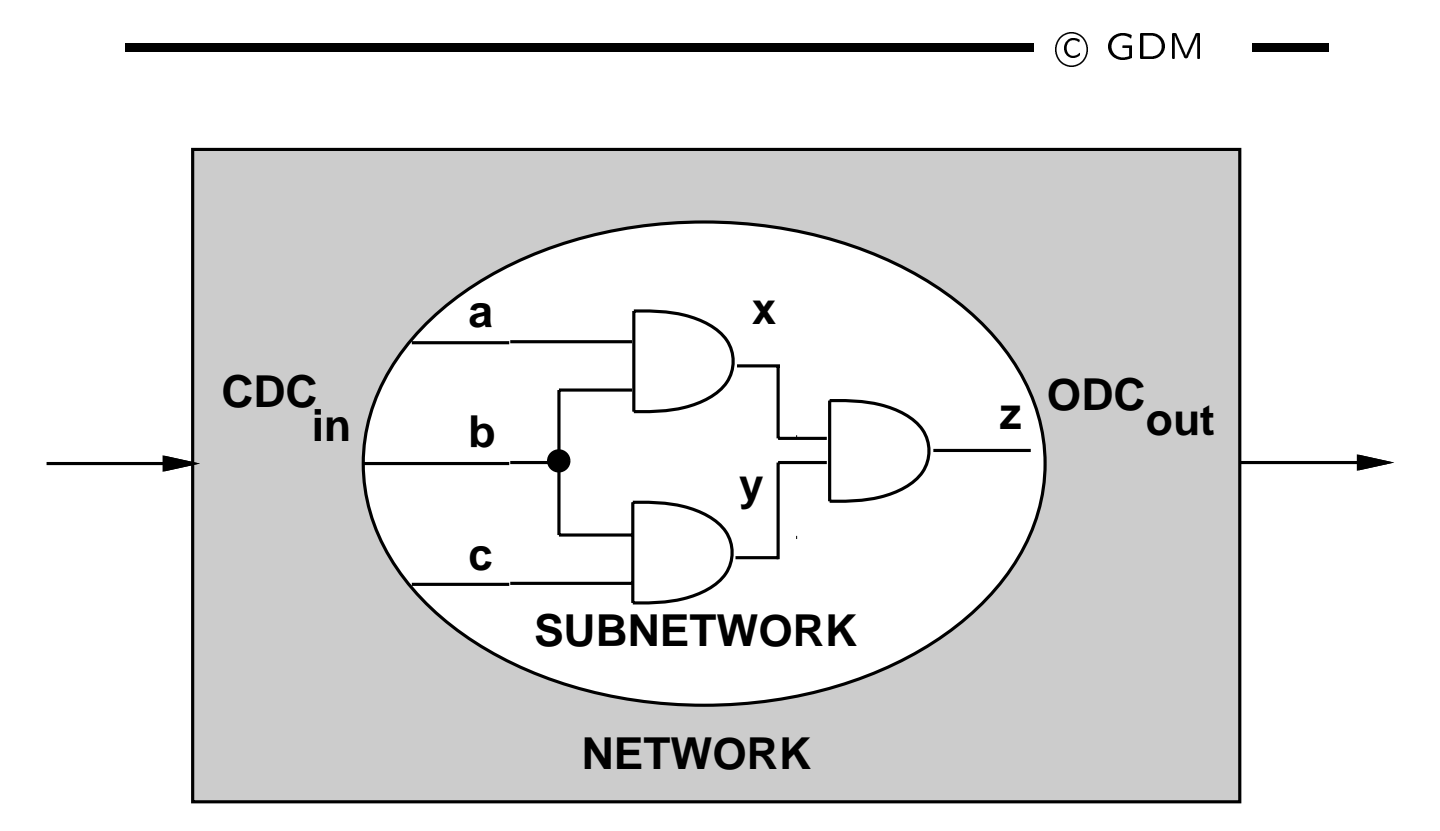

### Internal don't care conditions

 $\blacksquare$  (C) GDM

- Induced by the network structure.
- Controllability don't care conditions:
	- { Patterns never produced at the inputs of a subnetwork.
- Observability don't care conditions:
	- ${\bf P}$  . The outputs of a such that the outputs of a such that the outputs of a such that the outputs of a such that the outputs of a such that the output such that the output such a such that the output such a such that subnetwork are not observed.

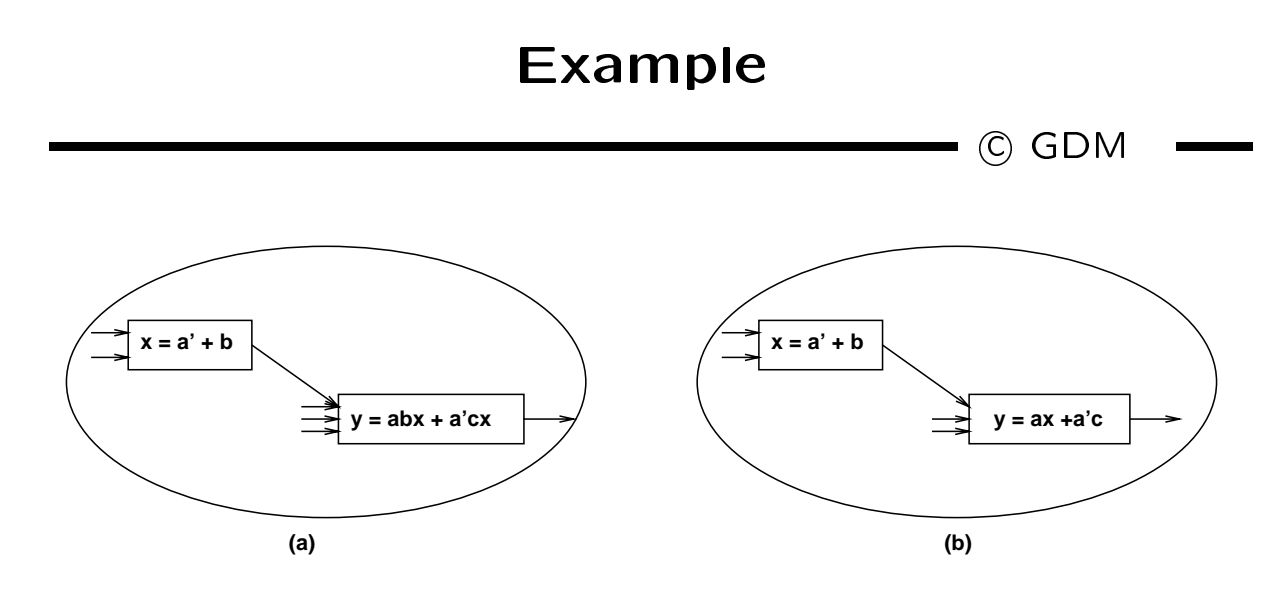

- $\bullet$  CDC of  $v_y$  includes  $ab'x + a'x'.$
- Minimize  $f_y$  to obtain:  $\widetilde{f_y} = ax + a'c$ .

#### Satisfiability *don't care* conditions

C GDM

Invariant of the network:

$$
- x = f_x \to x \neq f_x \subseteq SDC.
$$

$$
\bullet \; SDC \; = \; \sum_{v_x \in V^G} \;\; x \oplus f_x
$$

Useful to compute controllability don't cares .

# $\bullet$  computation of  $\bullet$  computations of  $\bullet$  computations of  $\bullet$  computations of  $\bullet$

 $\longrightarrow$  (C) GDM

- Network traversal algorithm:
	- moving from input to output.
- **THERE** CDC is  $\cup D\cup n$ .
- Move cut forward.
	- { Consider SDC contributions of predecessors.
	- { Remove unneded variables by consensus.

# $\bullet$  computation of  $\bullet$  computations of  $\bullet$  computations of  $\bullet$  computations of  $\bullet$  $\longrightarrow$  C GDM CONTROLLABILITY $(G_n(V,E)$ ,  $CDC_{in})$  {  $\cup = V$ ,  $\mathbf{r}$  , and the set of the set of the set of the set of the set of the set of the set of the set of the set of the set of the set of the set of the set of the set of the set of the set of the set of the set of the set  $=$   $\epsilon$   $\omega$ foreach vertex  $v_x \in V$  in topological order {  $\cup -\cup \cup v_x$ ,  $\cup \nu_{cut} = \cup \nu_{cut} + f(x \oplus x;$  $D = \{v \in \mathbb{C} \mid s.t. \text{ and } v.t. \text{ such that } v \in \mathbb{C} \}$ **forcach** vertex  $v_y \in D$  $\cup \nu_{\mathit{cut}} - \cup_{\mathit{U}} \cup \nu_{\mathit{cut}}$  ), C = <sup>C</sup> D;  $\}$ ;  $\epsilon = -\epsilon$   $\epsilon$  $\left\{ \right\}$

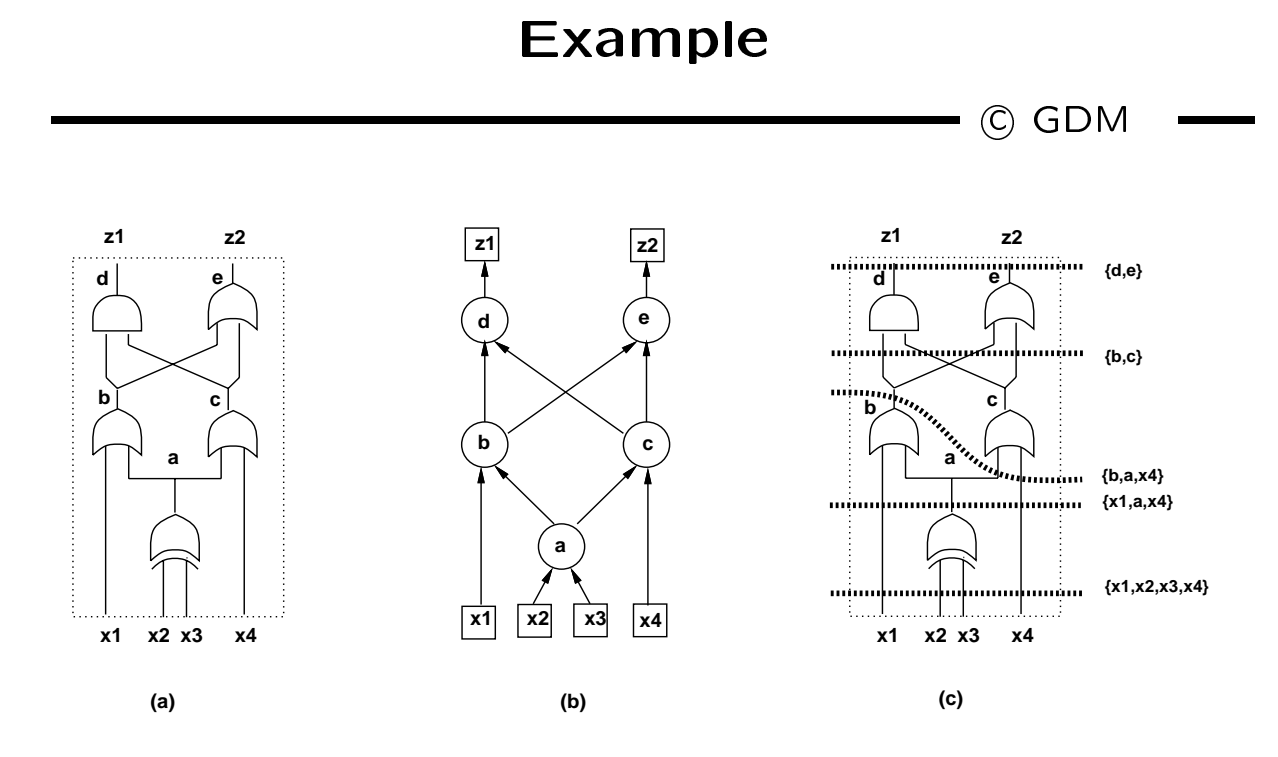

#### Example

<sup>c</sup> GDM

- Assume  $CDC_{in} = x_1 x_4$ .
- $\bullet\,$  Select vertex  $v_a$ :
	- $-$  Contribution to  $CDC_{cut}: a \oplus (x_2 \oplus x_3)$ .
	- Drop variables  $D = \{x_2, x_3\}$  by consensus:
	- $-$  CDC<sub>cut</sub> =  $x_1 x_4$ .
- $\bullet\,$  Select vertex  $v_b\colon$ 
	- $-$  Contribution to  $CDC_{cut}: b \oplus (x_1 + a)$ .
		- \*  $CDC_{cut} = x_1'x_4' + b \oplus (x_1 + a)$ .
	- Drop variable  $x_1$  by consensus:
		- \*  $CDC_{cut} = 6x_4 + 6a$ .
- $\bullet$  ... ... ... ...
- $\bullet$   $CDC_{out} = e = z_2$ .

# $\bullet$  computation of  $\bullet$  computations of  $\bullet$  computations of  $\bullet$  computations of  $\bullet$ by image computation of  $\mathbf{v}$  is a computation of  $\mathbf{v}$  in  $\mathbf{v}$  is a computation of  $\mathbf{v}$

 $\longrightarrow$  C GDM

- Network behavior at cut: f. Network behavior at cut: f.
- $\bullet$  CDC $_{cut}$  is just the complement of the image of  $(CDC_{in})'$  with respect to f.
- $\bullet$  CDC $_{cut}$  is just the complement of the range Of Fwhen  $\cup D\cup_{i\infty} = \emptyset$ .
- Range can be computed recursively.
	- - $*$  Range of  $y = f(\mathbf{x})$  is  $y+y'$  (any value) unless  $f$  (or  $f'$ ) is a tautology and the range is  $y$  (or  $y'$ ).

Example

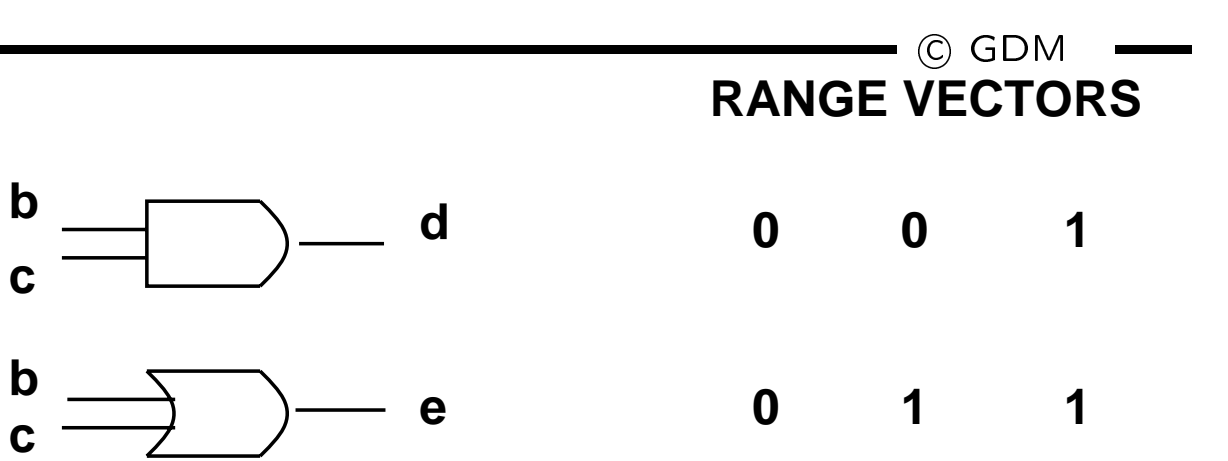

- $range(f) = d \ range((b + c)|_{d = bc = 1}) +$  $+d'$  range $((b + c)|_{d = bc = 0})$
- $\bullet$ When  $d = 1$ , then  $bc = 1 \rightarrow b + c = 1$  is TAUTOLOGY.
- If I choose 1 as top entry in output vector:
	- $-$  the bottom entry is also 1.
	- ${\color{blue} +}$  . The contract of the contract of the contract of the contract of the contract of the contract of the contract of the contract of the contract of the contract of the contract of the contract of the contract of t  $\left[\begin{array}{c} 1\ 7 \end{array}\right] \rightarrow \left[\begin{array}{c} 1\ 1 \end{array}\right]$  $\begin{bmatrix} 1 & 1 \\ 1 & 1 \end{bmatrix}$
- $\bullet\,$  When  $d=$  0, then  $bc=0$   $\rightarrow$   $b+c=\{0,1\}.$
- $\bullet$ If I choose 0 as top entry in output vector:
	- $-$  the bottom entry can be 0 or 1.
- range(1)  $\equiv a e + a$  (e + e)  $\equiv a e + a$  = a + e

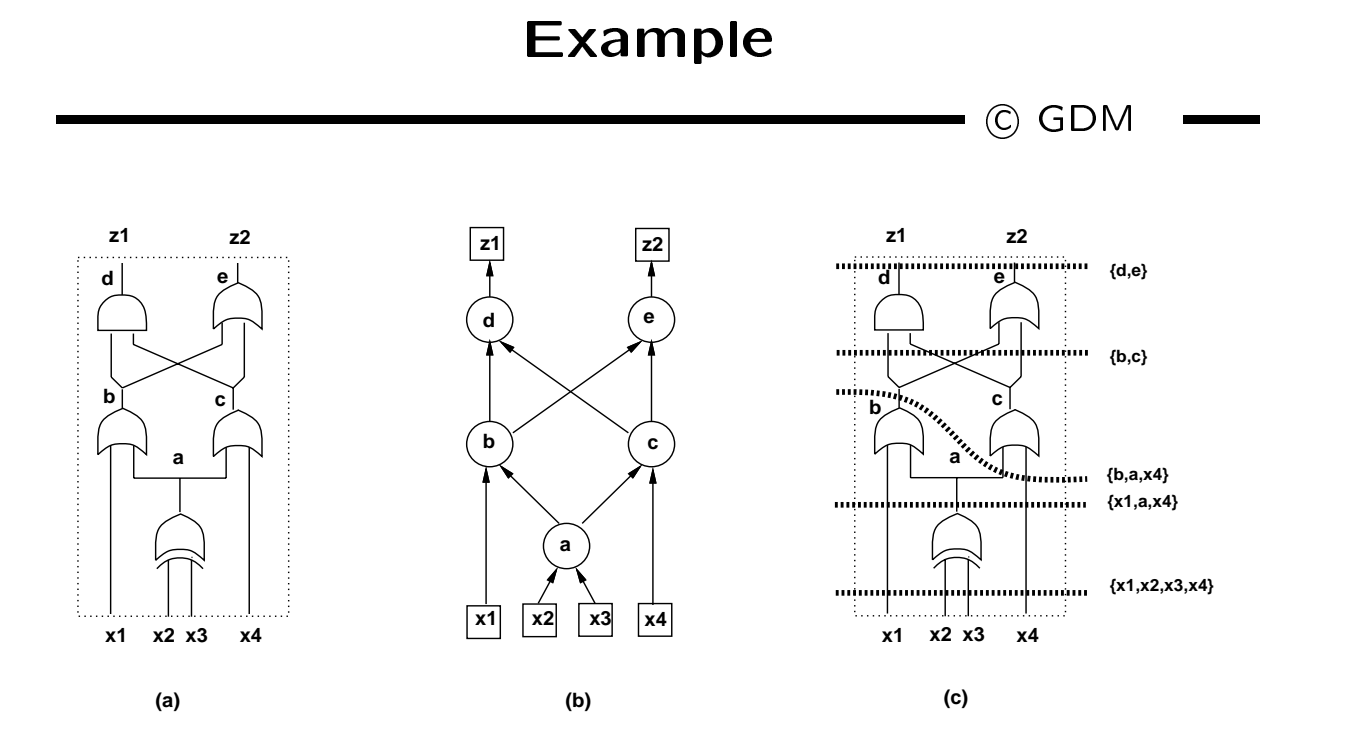

f f  $\alpha$  is a set of  $\alpha$  is a set of  $\alpha$  $\left[\begin{array}{c} f^1 \\ f^2 \end{array}\right]=$  $\Box$  $\begin{bmatrix} f^1 \\ f^2 \end{bmatrix} = \begin{bmatrix} (x_1 + a)(x_4 - a) \\ (x_1 + a) + (a) \end{bmatrix}$  $\binom{1}{2}$  +  $\binom{2}{2}$  +  $\binom{3}{2}$  +  $\binom{1}{2}$  +  $\binom{1}{2}$  $\begin{bmatrix} (x_1 + a)(x_4 + a) \\ (x_1 + a) + (x_4 + a) \end{bmatrix} = \begin{bmatrix} x_1x_4 + a \\ x_1 + x_4 + a \end{bmatrix}$ #

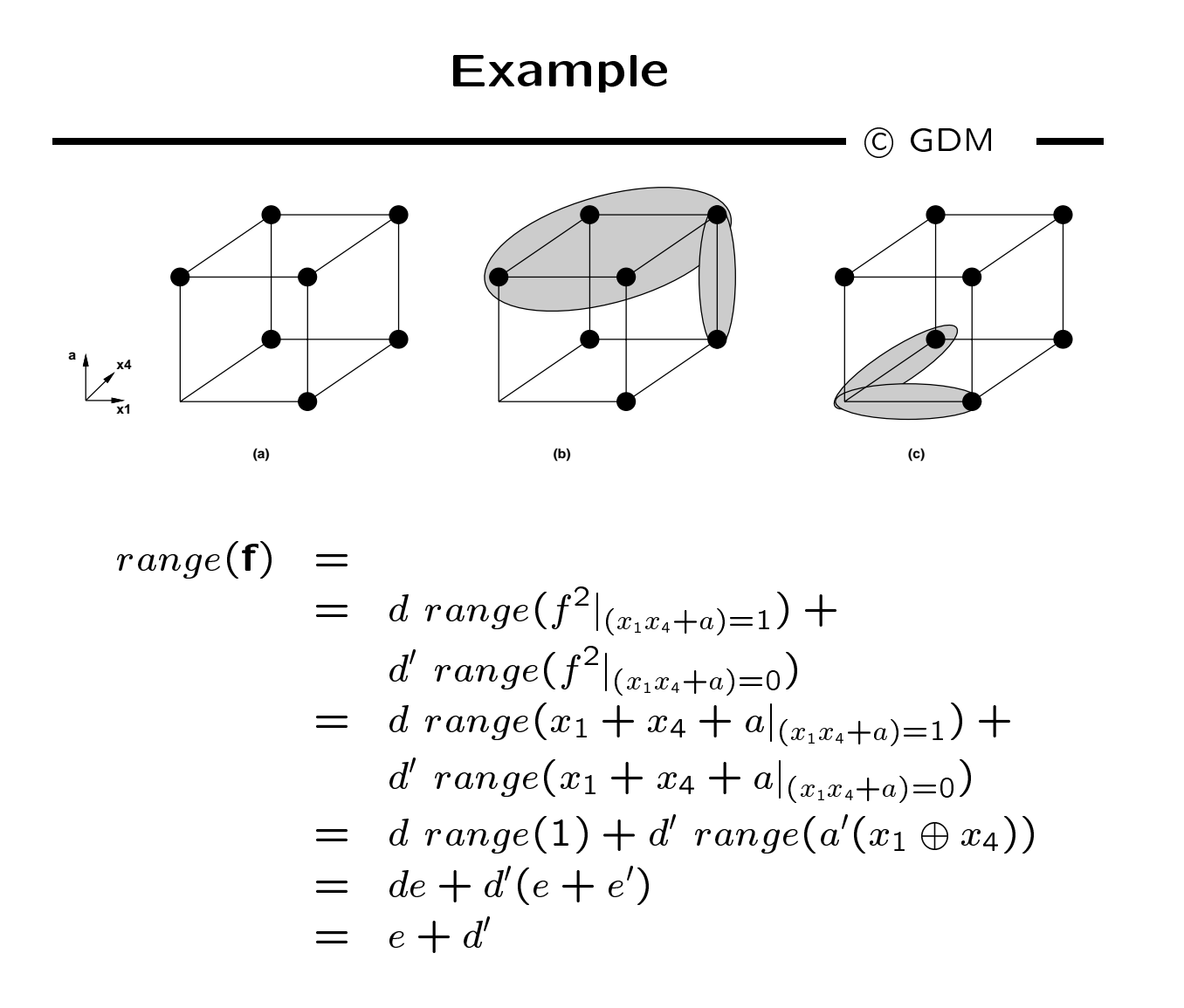

• 
$$
CDC_{out} = (e + d')' = de' = z_1 z'_2
$$
.

## Perturbation method

 $\overline{\phantom{0}}$  GDM  $\overline{\phantom{0}}$ 

- $\bullet$  ividuity network by adding an extra input  $\sigma$ .
- $\bullet$  Latra mput can mp polarity or a signal  $x.$
- $\bullet$  include local function  $\int x \, dy \, dx \oplus 0$ .
- $\bullet$  Perturbed terminal behavior. F $(0)$ .

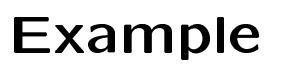

<sup>c</sup> GDM

.

**(c)**

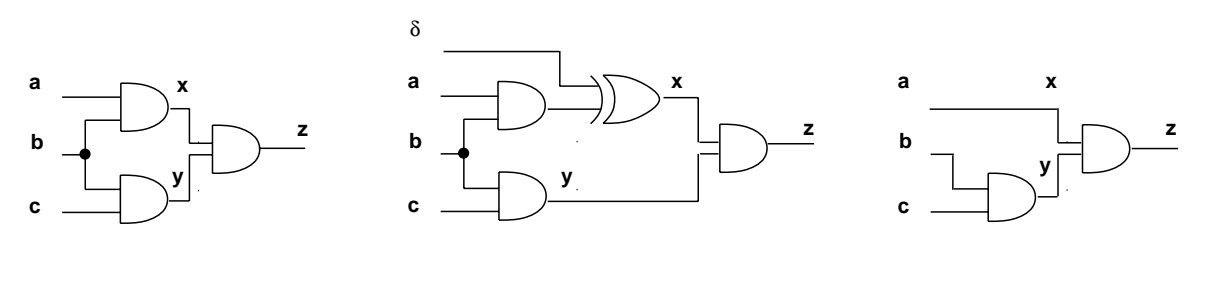

**(b)**

**(a)**

#### Observability don't care conditions

 $\overline{\phantom{a}}$  (C) GDM

- Conditions under which a change in polarity of a signal  $x$  is not perceived at the outputs.
- $\bullet$  Complement of the Boolean directive.

 ${U} J / {U} \psi = {U} J | x = 1 \nabla J | x = 0.$ 

 $\bullet$  Equivalence of perturbed function. Fy (0)  $\oplus$  Fy (1).

## Observability don't care computation

 $\longrightarrow$  C GDM  $\longrightarrow$ 

- · Problem:
	- { Outputs are not expressed as function of all variables.
	- { If network is attened to obtain f, it may explode in size.
- $\bullet$  They and children the set of  $\bullet$ 
	- ${\bf L}$  . The observed for  ${\bf L}$  rules for  ${\bf L}$  rules for  ${\bf L}$  rules for  ${\bf L}$
	- { Network traversal.

# Single-output network

C GDM

- Traverse network tree.
- $\bullet$   $\sim$   $\bullet$   $\bullet$   $\bullet$   $\bullet$   $\bullet$   $\bullet$

 $\epsilon$  =  $\epsilon$   $\sigma$   $\mu$  is given.

At internal vertices:

 $ODC_x = (\partial f_y/\partial x)' + ODC_y$ 

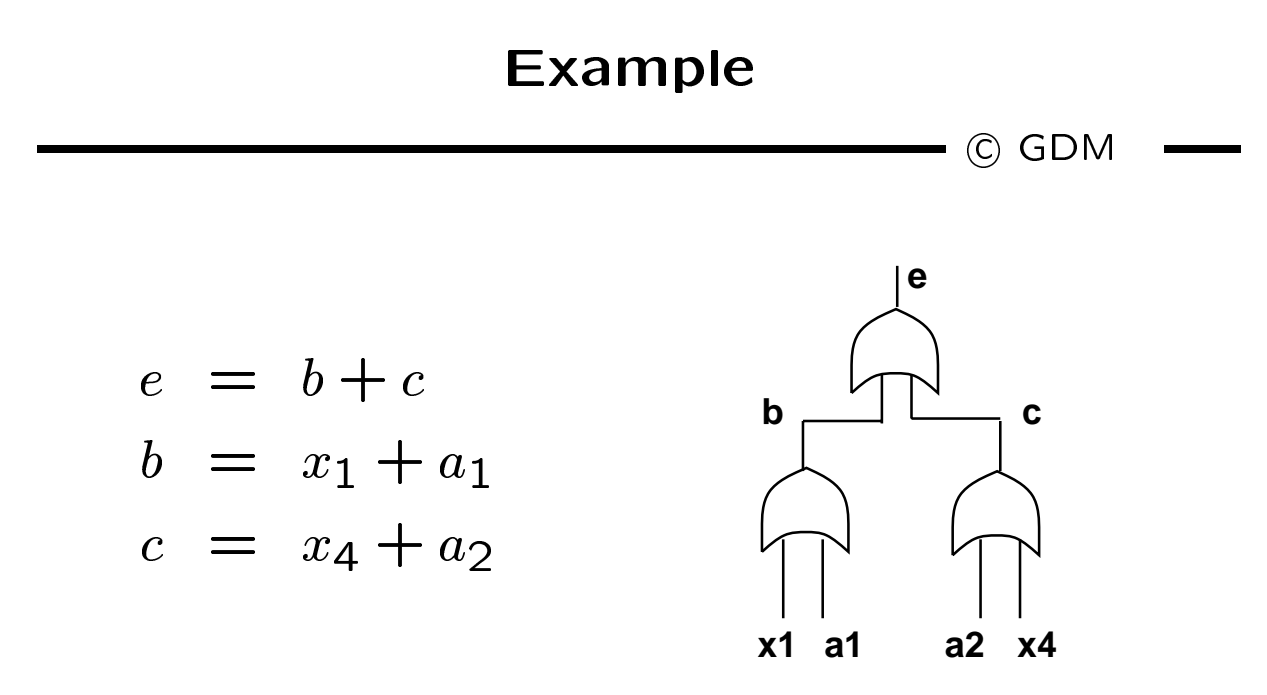

- $\bullet$  Assume  $\cup \nu_{out} = \cup \nu_{ee} = 0.$
- $\bullet$   $ODC_b = (\partial f_e/\partial b)' = (b+c)|_{b=1} \overline{\oplus} (b+c)|_{b=0} = c.$
- $\bullet$   $ODC_c = (\partial f_e/\partial c)' = b$ .

...

 $ODC_{x_1} = ODC_b + (\partial f_b/\partial x_1)' = c + a_1.$ 

<sup>c</sup> GDM

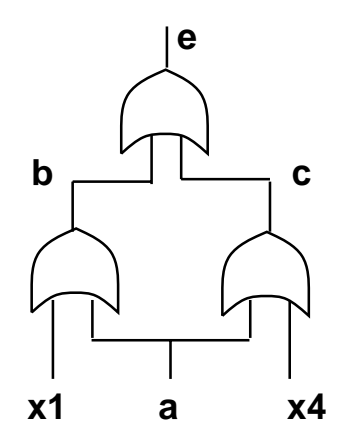

- **Figure reconvergence.**
- For each vertex with two (or more) fanout stems:
	- ${\bf T}$  the contribution of the ODC along the ODC along the ODC along the ODC along the ODC along the ODC along the ODC along the ODC along the ODC along the ODC along the ODC along the ODC along the ODC along the ODC alon stems cannot be added tout court.
	- ${\bf p}$  is the paths. In the pathology of the paths of diepending paths  ${\bf p}$
- $\bullet$  iviole elaborate analysis.

#### Two-way fanout stemme stemme was fanout stemme fan oant de fanout stemme fan oant de fanout stemme fan de fano

 $-$  © GDM

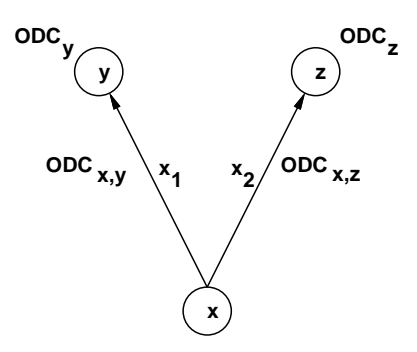

- Compute ODC sets associated with edges.
- **COMBINE ODCS at VEITEX.**
- $\bullet$  i ormula derivation.
	- { Assume two equal perturbations on the edges.
	- ${\bf T} = {\bf U} {\bf D} {\bf C}_x = {\bf I}^{-1}, {\bf I} \cdot {\bf C} ({\bf I}, {\bf I}) \quad \oplus \quad {\bf I}^{-1}, {\bf I} \cdot {\bf C} ({\bf U}, {\bf U})$

#### ODC formula derivation

 $\overline{\phantom{0}}$   $\overline{\phantom{0}}$   $\overline{\$ 

$$
\begin{aligned}\n\mathbf{ODC}_{x} &= \mathbf{f}^{x_{1},x_{2}}(1,1) \oplus \mathbf{f}^{x_{1},x_{2}}(0,0) \\
&= \mathbf{f}^{x_{1},x_{2}}(1,1) \oplus \mathbf{f}^{x_{1},x_{2}}(0,0) \\
&\oplus (\mathbf{f}^{x_{1},x_{2}}(0,1) \oplus \mathbf{f}^{x_{1},x_{2}}(0,1)) \\
&= (\mathbf{f}^{x_{1},x_{2}}(1,1) \oplus \mathbf{f}^{x_{1},x_{2}}(0,1)) \\
&\oplus (\mathbf{f}^{x_{1},x_{2}}(0,1) \oplus \mathbf{f}^{x_{1},x_{2}}(0,0)) \\
&= \mathbf{ODC}_{x,y}|_{\delta_{2}=1} \oplus \mathbf{ODC}_{x,z}|_{\delta_{1}=0} \\
&= \mathbf{ODC}_{x,y}|_{x_{2}=x'} \oplus \mathbf{ODC}_{x,z}|_{x_{1}=x} \\
&= \mathbf{ODC}_{x,y}|_{x=x'} \oplus \mathbf{ODC}_{x,z}\n\end{aligned}
$$

• Because 
$$
x = x_1 = x_2
$$
.

### Multi-way stems Theorem

 $\qquad \qquad \bullet$  GDM

- $\bullet$  Let  $v_x \in V$  be any internal or imput vertex.
- Let  $\{x_i, i = 1, 2, \ldots, p\}$  be the edge vals corresponding to  $\{(x, y_i)$ ;  $i = 1, 2, \ldots, p\}$ .
- Let  $\mathbf{U} \mathbf{D} \mathbf{C} x, y_i$  ;  $i = 1, 2, ..., p$  the edge ODCs.
- $\bullet \,\, \mathsf{ODC}_{x} = \oplus_{i=1}^{\nu} \mathsf{ODC}_{x,y_{i}}|_{x_{i+1}=\dots=x_{p}} =_{x'}$

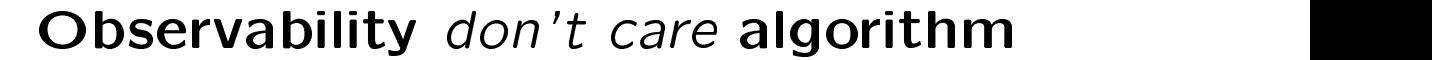

 $\blacksquare$  (c) GDM

OBSERVABILITY $(G_n(V, E)$ , ODC<sub>out</sub>) { **foreach** vertex  $v_x \in V$  in reverse topological order { for  $(i = 1 \text{ to } p)$  $\mathbf{O}\mathbf{D}\mathbf{C}_{x,y_i} \equiv (U\mathbf{\mathit{y}}_{y_i}/\mathit{O}x)$  if  $\mathbf{O}\mathbf{D}\mathbf{C}_{y_i},$  $\mathbf{ODC}_x = \bigoplus_{i=1}^p \mathbf{ODC}_{x,y_i} |_{x_{i+1}=\dots=x_p\ =x'};$  $\}$  $\}$ 

Example

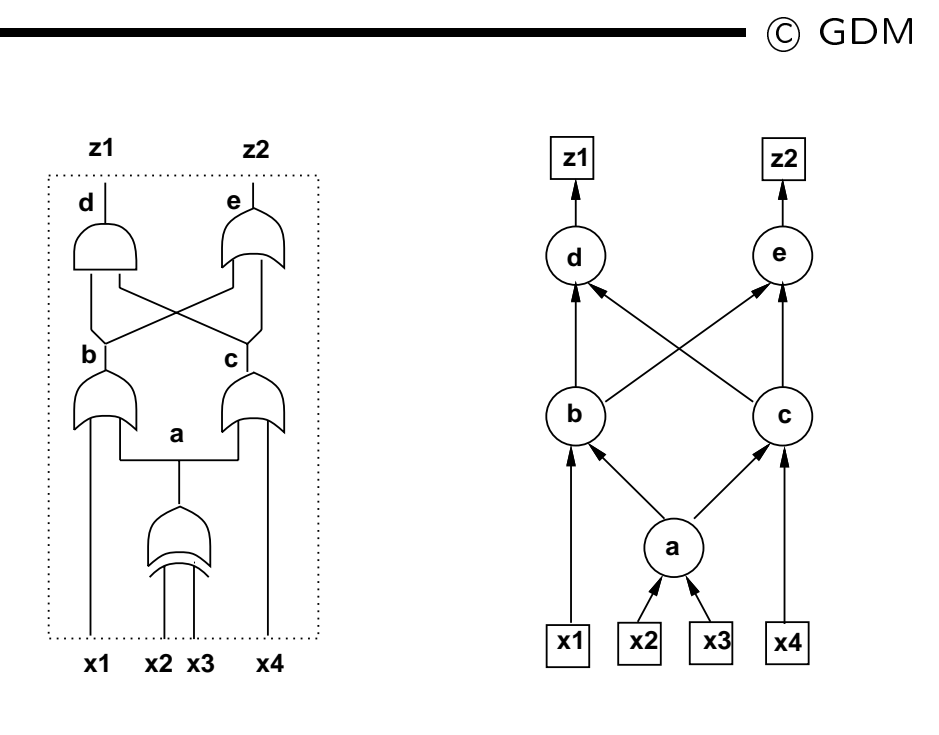

$$
(a) (b)
$$

$$
\mathbf{ODC}_{d} = \begin{pmatrix} 0 \\ 1 \end{pmatrix} ; \mathbf{ODC}_{e} = \begin{pmatrix} 1 \\ 0 \end{pmatrix} ; \mathbf{ODC}_{c} = \begin{pmatrix} b' \\ b \end{pmatrix} ; \mathbf{ODC}_{b} = \begin{pmatrix} c' \\ c \end{pmatrix}
$$

$$
\mathbf{ODC}_{a,b} = \begin{pmatrix} c' + x_{1} \\ c + x_{1} \end{pmatrix} = \begin{pmatrix} a'x_{4}' + x_{1} \\ a + x_{4} + x_{1} \end{pmatrix}
$$

$$
\mathbf{ODC}_{a,c} = \begin{pmatrix} b' + x_{4} \\ b + x_{4} \end{pmatrix} = \begin{pmatrix} a'x_{1}' + x_{4} \\ a + x_{1} + x_{4} \end{pmatrix}
$$

$$
\mathbf{ODC}_{a} = \mathbf{ODC}_{a,b}|_{a=a'} \overline{\oplus} \mathbf{ODC}_{a,c} = \begin{pmatrix} ax_{4}' + x_{1} \\ a' + x_{4} + x_{1} \end{pmatrix} \overline{\oplus} \begin{pmatrix} a'x_{1}' + x_{4} \\ a + x_{1} + x_{4} \end{pmatrix} =
$$

$$
= \begin{pmatrix} x_{1}x_{4} \\ x_{1} + x_{4} \end{pmatrix}
$$

# Transformations with don't cares  $\longrightarrow$  C GDM

- $\bullet$  Doorean simplification.
	- { Use standard minimizer (Espresso).
	- Minimize the number of literals.
- Boolean substitution:
	- ${\bf x}$  function by a function by adding and  ${\bf y}$  and  ${\bf y}$  and  ${\bf y}$  and  ${\bf y}$ input.
	- ${\bf r}$  and the simplicity of the simplicity of the simplicity of the simplicity of the simplicity of the simplicity of the simplicity of the simplicity of the simplicity of the simplicity of the simplicity of the simplici with global don't care conditions.

# Example

 $\longrightarrow$  C GDM

- $\bullet$  Substitute  $q = a + ca$  into  $f_h = a + bc$  $\mathcal{L}$  to give  $\mathcal{L}$  and  $\mathcal{L}$  are  $\mathcal{L}$  to  $\mathcal{L}$
- SDC set:  $a \oplus (a+cd) = a'a + a'cd + aa'(cd)'$ .
- $\bullet$  Simplify  $f_h = a + bcd + e$  with  $q^\prime a + q^\prime cd +$  $qa'(cd)'$  as don't care.
- $\bullet$  Simplification yields  $Jh = u + bq + e$ .
- One literal less by changing the support of  $f_h$ .

#### Single-vertex optimization

 $\longrightarrow$  C GDM

```
SINI LIT I = V ( Gn(V, L) )
       repeat \{\cdot u = \cdot selected vertex \cdot ; \cdot ; \cdot ; \cdot ; \cdot ; \cdot ; \cdot ; \cdot ; \cdot ; \cdot ; \cdot ; \cdot ; \cdot ; \cdot ; \cdot ; \cdot ; \cdot ; \cdot ; \cdot ; \cdot ; \cdot ; \cdot ; \cdot ; \cdot ; \cdot ; \cdot ; \cdot ; \cdotCompute the local don't care set DC_x;
                 \bullet performed the function function \mathcal{U}(\mathcal{U})} until (no more reduction is possible)
\left\{ \right\}
```
### Optimization and perturbations

 $\blacksquare$  (c) GDM

- $\bullet$  itchiace  $\int x$  by  $\int x$ .
- $\bullet$  i cruibation  $\sigma_x = \int x \oplus g_x$ .
- $\bullet$  Condition for reasible replacement.
	- $-$  Perturbation bounded by local *don't care* set
	- $v x \subseteq \textbf{D} \textbf{C}_{ext}$   $\textbf{D} \textbf{D} \textbf{C} x$
	- ${\color{red}1}$  . The primary input is a primary input in put  ${\color{red}1}$ consider also CDC set.

#### Example

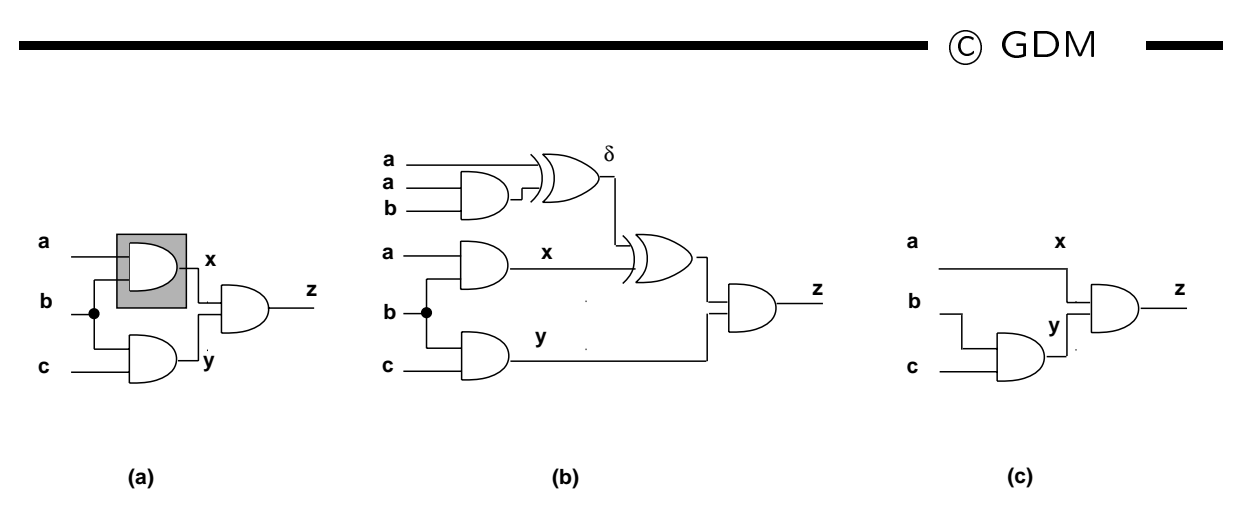

- No external don't care set.
- $\bullet$  include And by wire:  $gx = a$
- $\bullet$   $\leftarrow$   $\leftarrow$

 ${\overline{\phantom{s}}}-\delta = f_x \oplus g_x = ab \oplus a = ab'.$  $ODC_x = y' = b' + c'.$  ${\color{black}\sigma} -\delta = ab' \subseteq DC_x = b' + c' \Rightarrow$  feasi  $^{\prime} + c^{\prime} \Rightarrow$  feasible!  $'\Rightarrow$  feasible!

## Degrees of freedom

 $\longrightarrow$  C GDM

- Fully represented by *don't care* conditions:
	- $-$  External *don't cares* .
	- { Internal observability and controllability.
- Don't cares represent an *upper bound* on the perturbation.
- $\bullet$  Approximations.
	- $-$  Use smaller *don't care* sets to speed-up the computation.

#### Multiple-vertex optimization

C GDM

- $\bullet$  simplify more than one local function at  $\bullet$ a time.
- Potentially better (more general) approach.
- $\bullet$   $\leftarrow$   $\leftarrow$ 
	- ${\bf M}$  , we have perturbations of the perturbations. The perturbations of  ${\bf M}$
- Condition for feasible replacement:
	- ${\bf v}$  , the lower bounds on the lower bounds on the lower bounds of the lower bounds on the lower bounds on the lower bounds of the lower bounds of the lower bounds of the lower bounds of the lower bounds of the lower bo perturbation.
	-

#### Example

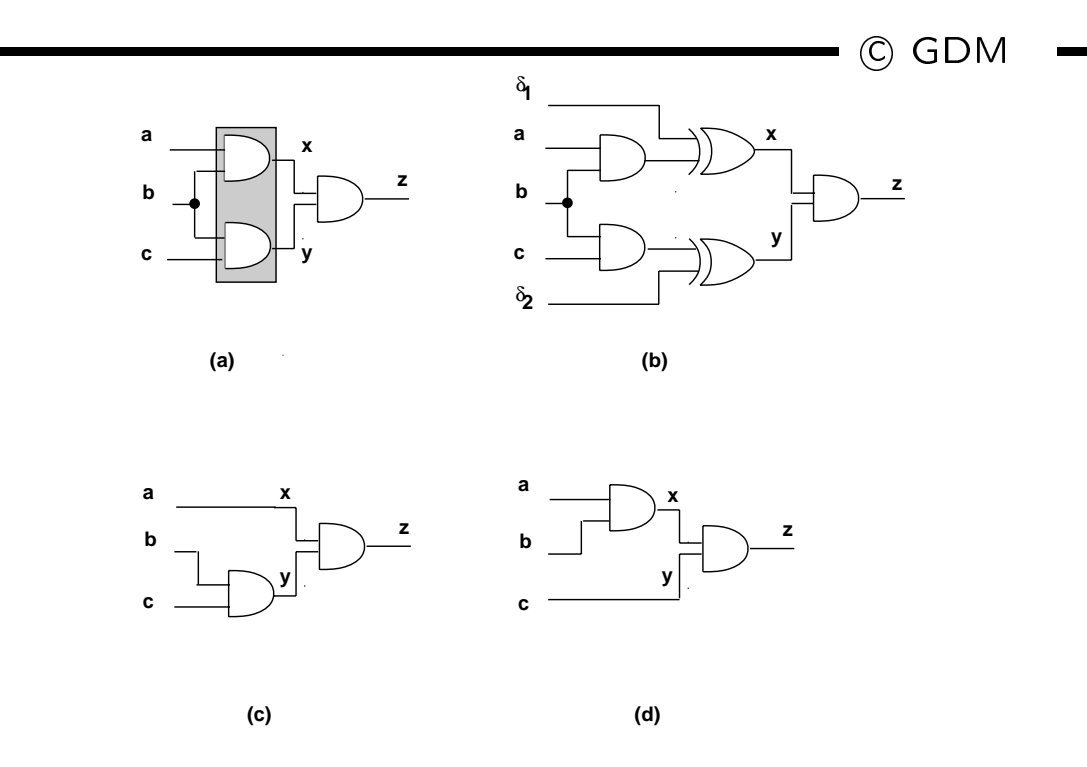

- $\bullet$  The two perturbations are related.
- Cannot change simultaneously:

$$
- ab \to a.
$$

$$
- cb \rightarrow c.
$$

## Multiple-vertex optimization Boolean relation model

<sup>c</sup> GDM

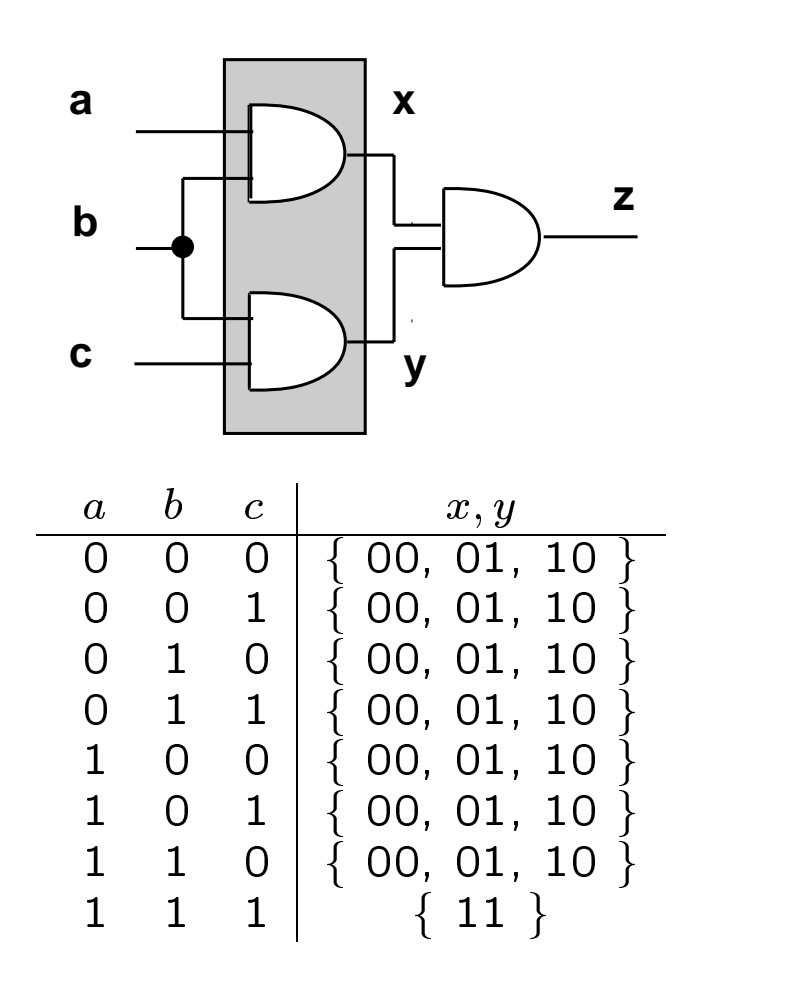

# Multiple-vertex optimization

 $\overline{\phantom{a}}$  (c) GDM

- $\bullet$  Compute Boolean relation.
	- { Flatten the network. Analyze patterns.
	- $\equiv$  . The relation from ODCs relation from ODCs. The property of  $\equiv$   $\equiv$   $\equiv$   $\equiv$   $\equiv$   $\equiv$
- Use relation minimizer.
- $\bullet$  Lauripic of minimum function.  $\bot$

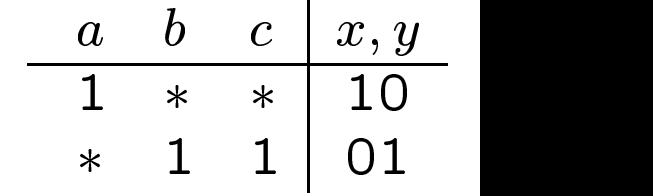

# Multiple-vertex optimization

 $\blacksquare$  (c) GDM

 $SIMPLIFY_MVR( G_n(V,E) )$ { repeat  $\{$ U = selected vertex subset; **foreach** vertex  $v_x \in U$ Compute  $OCD_x$ ; Determine the equiv. classes of the Boolean relation of the subnetwork induced by  $U$ ; Find an optimal function compatible with the relation using a relation minimizer; }until (no more reduction is possible);  $\}$ 

# Multiple-vertex optimization compatible don't cares

 $\longrightarrow$  C GDM

- Determine compatible don't cares :
	- CODCs: subset of ODCs.
	- { Decouple dependencies.
	- { Reduced degrees of freedom.
- $\bullet$  Osing compatible ODCs, only *upper bounds* on the perturbation need to be satisfied.

# Exampletwo perturbations of the perturbations of the contract of the contract of the contract of the contract of the contract of the contract of the contract of the contract of the contract of the contract of the contract of the

 $\overline{\phantom{a}}$  C GDM

- First vertex:
	- ${\bf r}$  ,  ${\bf r}$  ,  ${\bf r}$  is one of the interest of  ${\bf r}$  ,  ${\bf r}$  ,  ${\bf r}$  ,  ${\bf r}$  ,  ${\bf r}$  ,  ${\bf r}$
	- $\epsilon \circ \epsilon = \epsilon x_1$ .
- The second vertex:
	- CODC smaller than its ODC to be safe enough to allow transformations permitted by the first ODC.

$$
-\text{CODC}_{x_2} = \mathcal{C}_{x_1}(\text{ODC}_{x_2}) + \text{ODC}_{x_2} \text{ODC}'_{x_1}
$$

**ORDER DEPENDENCE.** 

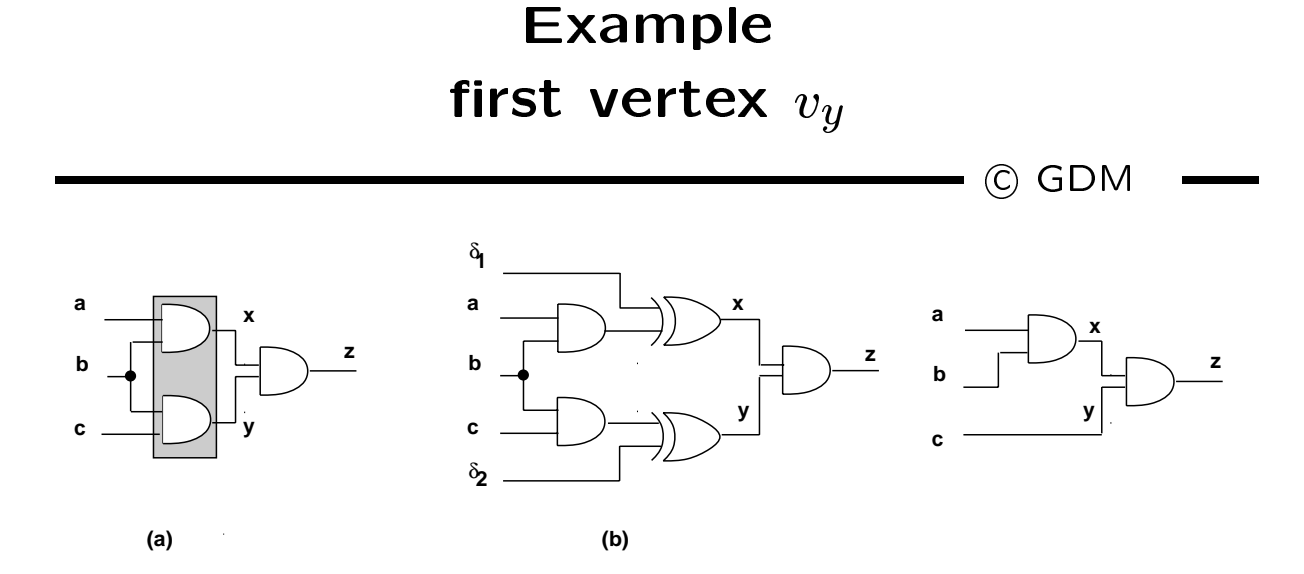

- $\bullet$   $CODC_y = ODC_y = x' = b' + a'$
- $\bullet$   $ODC_x = y' = b' + c'$ 1
- $\bullet$   $CODC_x = C_y(ODC_x) + ODC_x(ODC_y)' =$  $C_y(y') + y'x = y'x = (b' + c')ab = abc'.$

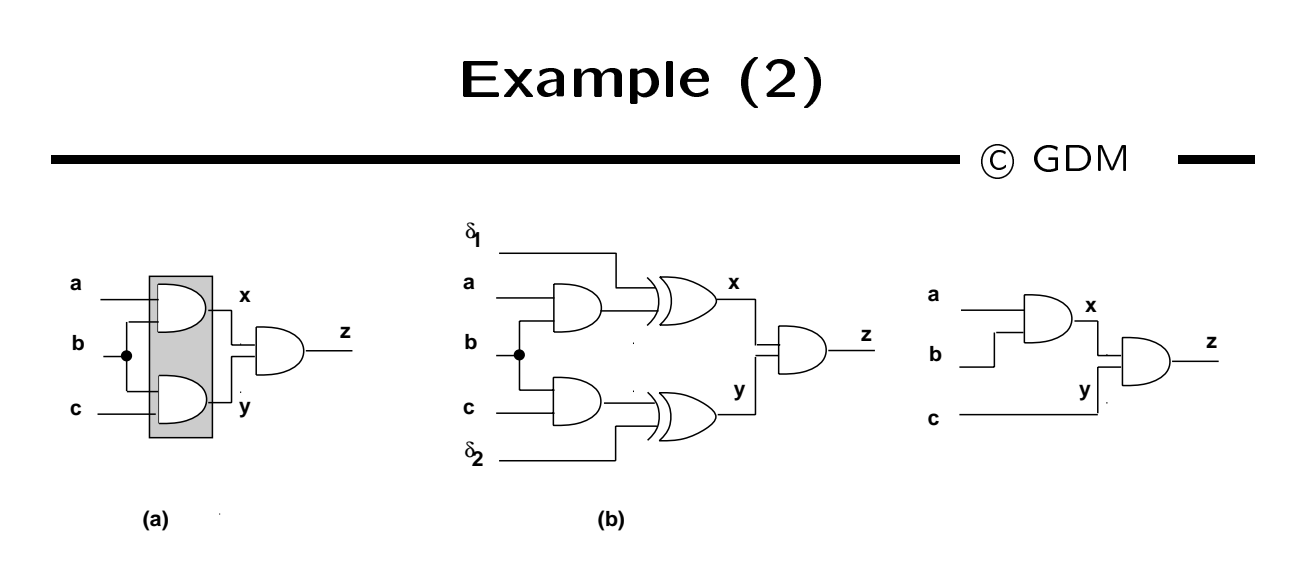

Allowed perturbation:

$$
-f_y = bc \rightarrow g_y = c.
$$
  

$$
-\delta_y = bc \oplus c = b'c \subseteq CODC_y = b' + a'.
$$

 $\bullet$  Disallowed perturbation.

$$
- f_x = ab \rightarrow g_x = a.
$$
  

$$
- \delta_x = ab \oplus a = ab' \not\subseteq CODC_x = abc'.
$$

 $\bullet$  The converse holds if  $v_x$  is the mist vertex.

# Multiple-vertex optimization compatible don't cares

 $\overline{\mathcal{C}}$  GDM

```
SINIL LIF I MV ( G_n(V, E) )
   repeat \{U = selected vertex subset;
      forcach vertex v_x \in UC compute C and C = \omega and the corresponding \omegalocal don't care subset \widetilde{DC}_{x};Optimize simultaneously the functions at U;
   }until (no more reduction is possible);
\left\{ \right\}
```
# Summary

 $\longrightarrow$  C GDM

- Boolean methods exploit don't care sets and simplication of logic representations.
- *Don't care* set computation:
	- { Controllability and observability.
- Single and multiple transformations.

#### Synthesis and testability

 $\bullet$  C GDM

- $\bullet$  Testability.
	- ${\bf r}$  and the testing and the circuit dependence of the circuit  ${\bf r}$
- **U** MSSUIIIPLIVIIS.
	-
	- ${\bf s}$  , and the studies studies of the fault studies studies studies to the fault studies of the studies of the studies of the studies of the studies of the studies of the studies of the studies of the studies of the stu
- $\bullet$  T an esseability.
	- { Possible to generate test set for all faults.
	- { Restrictive interpretation.

#### Test for stuck-ats

 $\overline{\phantom{a}}$  C GDM

 $\sim$  100  $\mu$ 

- $\bullet$  ivel  $\theta$  stuck-at 0.
	- ${\color{black}}$  in pattern that sets y to the sets y to the sets y
	- { Observe output.
	- { Output of faulty circuit diers.
- $\bullet$  ivel  $\theta$  stuck-at 1.
	- { Same, but set <sup>y</sup> to false.
- Need controllability and observability.

# don't care interpretation

 $\blacksquare$   $\odot$  GDM

 $\bullet$  Stuck-at 0 on net  $q$ .

$$
- \{\mathbf{t}|y(\mathbf{t}) \cdot ODC_y'(\mathbf{t}) = 1\}.
$$

 $\bullet$  JUUCN-AL I ON NEL  $q$ .

 $- \{\mathbf{t}|y'(\mathbf{t})\cdot ODC'_y(\mathbf{t})=1\}.$ 

#### Using testing methods for synthesis

 $\overline{\phantom{a}}$  C GDM  $\overline{\phantom{a}}$ 

- **V** INCUBITURITUR TEHTOVAI.
	- Use TPG to search for untestable faults.
- $\bullet$  If stuck-at 0 on net  $y$  is untestable.
	- ${\color{red} \bullet}$  ,  ${\color{red} \bullet}$  ,  ${\color{green} \bullet}$  ,  ${\color{green} \bullet}$  ,
	- $\mathbf{r}$  and  $\mathbf{r}$  are constant. The constant of  $\mathbf{r}$
- $\bullet$  II stuck-at I on  $y$  is untestable.
	- $\equiv$   $\equiv$   $\equiv$  1. The set  $\equiv$  1. The set of  $\equiv$  1. The set of  $\equiv$  1. The set of  $\equiv$  1. The set of  $\equiv$  1. The set of  $\equiv$  1. The set of  $\equiv$  1. The set of  $\equiv$  1. The set of  $\equiv$  1. The set of  $\equiv$  1. The set of  $\equiv$
	- { Propagate constant.

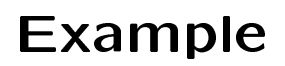

<sup>c</sup> GDM

.

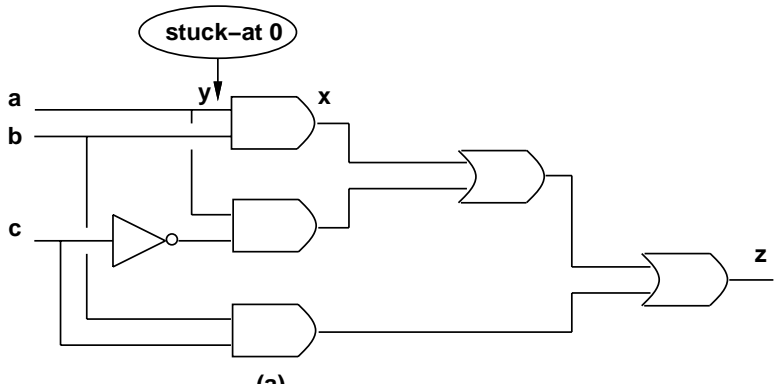

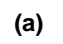

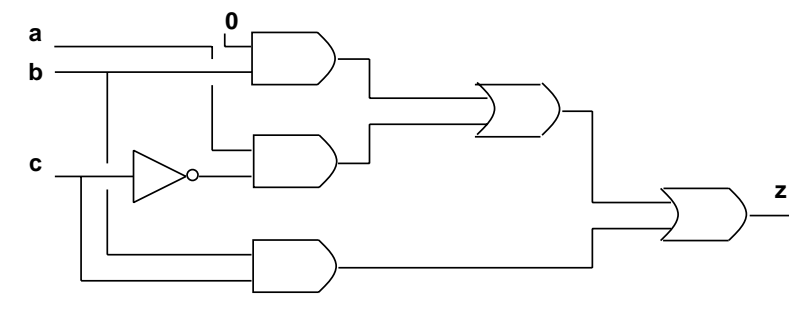

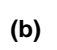

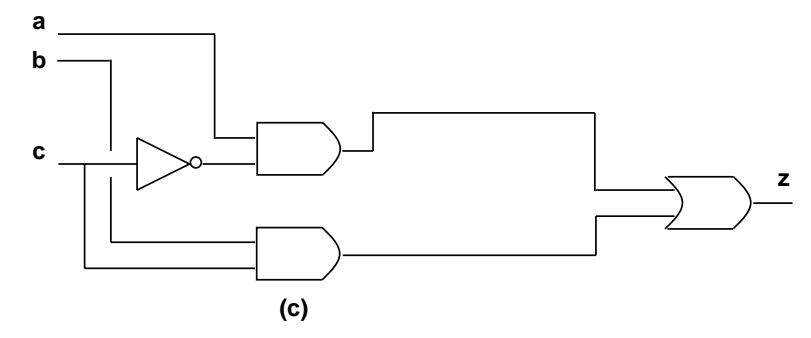

#### Redundancy removal and perturbation analysis

 $\blacksquare$  (c) GDM **y x z**

- $\bullet$  stuck-at 0 on  $q$ .
	- $y$  set to 0. ivalify  $yx Jx|y=0$ .

- Perturbation:

$$
* \delta = f_x \oplus f_x|_{y=0} = y \cdot \partial f_x / \partial y.
$$

- $\bullet$  Terturbation is reasible  $\leftrightarrow$  fault is untestable.
	- { No input vector <sup>t</sup> can make  $y({\bf{t}})\cdot ODC_v'({\bf{t}})$  true.
	- ${\bf x}$  is a matrix vector can make  ${\bf x}$  . The canonical make  ${\bf x}$  $y({\sf t})\cdot ODC_x^\prime({\sf t})\cdot \partial f_x/\partial y$  true.
		- $*$  because  $ODC_y = ODC_x + (\partial f_x/\partial y)'$ .

### Redundancy removal and perturbation analysis

 $\longrightarrow$  (C) GDM

- Assume untestable stuck-at 0 fault.
- $\bullet \, y \cdot ODC'_x \cdot \partial f_x/\partial y \subseteq SDC.$  $\ddot{\phantom{0}}$
- Local don't care set:
	- $DC_x \supseteq ODC_x + y \cdot ODC'_x \cdot \partial f_x/\partial y.$  $\ddot{\phantom{0}}$
	- $D\cup x \cup D\cup x + y \cdot O(x/\cup y)$ .
- $\bullet$  refurbation  $\sigma = y \cdot \sigma_{xx}/\sigma_y$ .
	- $-$  Included in the local *don't care* set.

#### Synthesis for testability

 $\longrightarrow$  C GDM

- $\bullet$  Synthesize networks that are fully testable.
	- { Single stuck-at faults.
	- ${\bf M}$  , at fault studies studies at faults. The fault studies is the fault studies of  ${\bf M}$
- **J** LWO-ICVCL FOLITIS.
- **WILLIPIC-ICVCI LICLIVIOLINS.**

#### Two-level forms are the contract of the contract of the contract of the contract of the contract of the contract of

 $\longrightarrow$  (C) GDM

 $\bullet$  T un lestability for single stuck-at faults.

 ${\bf P}$  and irreducible and irreducible and increasing cover. The interest of the interest of the interest of the interest of the interest of the interest of the interest of the interest of the interest of the interest of t

- $\bullet$  T diffeolability for multiple stuck-at faults.  $\bullet$ 
	- ${\bf P}$  and irreducible and irreducible and irreducible  ${\bf P}$  and irreducible and irreducible and irreducible and incredicible and incredicible and incredicible and incredicible and incredicible and incredicible and incre
		- $\gamma$  single-output function.
		- $\uparrow$  ive product term sharing.
		- $\uparrow$  Latif component is FI.

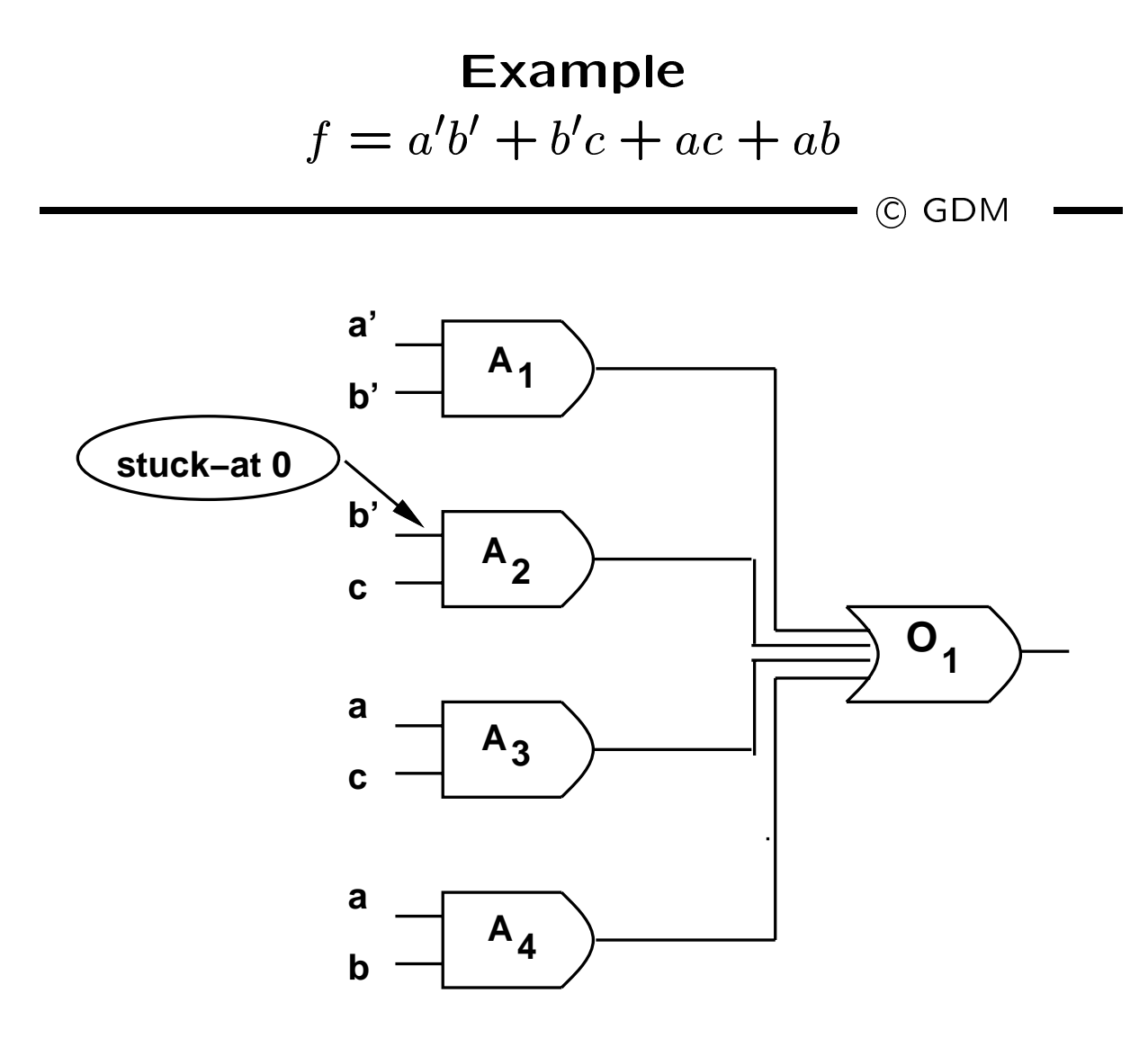

#### Multiple-level networks **Definitions** Denitions

c GDM

- $\bullet$  A logic network  $G_n(V, E)$ , with local functions in sum of product form.
- $\bullet$  Trime and incuditually (FI).
	- $\mathcal{N}$  . The contract of any local normal normal normal dependent of any local  $\mathcal{N}$ function can be dropped.
- $\bullet$  Simultaneously prime and irredundant (SFI).
	- { No subset of literals and/or implicants can be dropped.

# Multiple-level networks Theorems

 $\longrightarrow$  C GDM

- $\bullet$  A logic hetwork is FI and only if.
	- { its AND-OR implementation is fully testable for single stuck-at faults.
- $\bullet$  A logic lietwork is SI I if and only if.
	- { its AND-OR implementation is fully testable for multiple stuck-at faults.

# Multiple-level networks Synthesis

 $\overline{\phantom{a}}$  (c) GDM

- Compute full local *don't care* sets.
	- Make all local functions PI w.r. to don't care sets.
- $\bullet$  Pitfall:
	- $-$  *Don't cares* change as functions change.  $\hphantom{1}$
- · Solution:
	- $\mathbf{I} = \mathbf{I} \cdot \mathbf{I}$  is the matrix of  $\mathbf{I} = \mathbf{I} \cdot \mathbf{I}$  , the matrix of  $\mathbf{I} = \mathbf{I} \cdot \mathbf{I}$
- If iteration converges, network is fully testable.

# Multiple-level networks Synthesis

 $\overline{\phantom{a}}$  C GDM

**Figurent to two-level form.** 

 ${\bf w}$  , we have a size explosion of the size explosion. In the size explosion of the size explosion. In the size explosion of the size of the size of the size of the size of the size of the size of the size of the size o

- Make SPI by disjoint logic minimization.
- Reconstruct multiple-level network:
	- ${\bf x}$  and  ${\bf x}$  transformations preserves preserves by the set of  ${\bf x}$ multifault testability.

### Summary

C GDM

- Synergy between synthesis and testing.
- $\bullet$  restable networks correlate to small-area  $\bullet$ networks.
- *Don't care* conditions play a major role.